# **COMP1511 - Programming Fundamentals**

Term 1, 2019 - Lecture 3 Stream B

# **What did we learn last week?**

#### **COMP1511 as a subject**

#### **C as a programming language**

- Basic Syntax
- printf and scanf
- Variables (ints and doubles)
- Maths operators  $(+,-,*,')$
- Relational Operators  $(<, >, ==, etc)$
- Logical Operators (&&, ||, !)
- If statements

# **What are we covering today?**

#### **If statements continued . . .**

- Recap of some of the concepts introduced last week
- A look at some more if statements
- Some extra problems and solutions
- Another worked example of code

### **Variables**

- Data storage in memory
- Made up of bits (and bytes are sets of 8 bits)
- Chosen for a specific purpose
	- int 32 bit integer numbers
	- double 64 bit floating point numbers
- We choose the name
- We can change the value as we go

# **Reading and Writing to our Terminal**

#### **printf()**

- Outputs text to the terminal
- We can format our variables to output them
	- %d decimal integer (works with ints)
	- %lf long floating point number (works with doubles)

#### **scanf()**

- Reads text from the user
- Uses the same format as printf()

# **Maths Operators**

- $\bullet$  +, -,  $\star$ , /
- These four work pretty much exactly as normal maths does
- ( brackets ) allow us to force some operations to run before others

#### **% - Modulus**

- Gives us the remainder (as an integer) of a division
- Does not actually perform the division

# **Relational and Logical Operators**

#### **Relational Operators**

- $\bullet$  >, >=, <, <=, ==, !=
- Comparisons made between numbers
- Will result in 1 for true and 0 for false

#### **Logical Operators**

- $\bullet$  &&,  $||,$ !
- Comparisons made between true and false (0 and 1) results
- Used to combine Relational Operator Questions together

### **if and else statements**

• Branching control of a program

```
// recall this code from last week
if (total > SECRET_TARGET) {
     // this runs if the test above is true
   printf("Skill roll succeeded!\n");
} else if (total == SECRET_TARGET) {
    // otherwise if this test is true
    printf("Skill roll tied!\n");
} else {
     // if neither of the others are true
    printf("Skill roll failed!\n");
}
```
# **Back to the Dice Checker**

#### **We created a program that:**

- Asked the user to input their dice values
- Reported back whether the total was above or below a target value

#### **Let's try adding a bit to that:**

- What if the user enters the wrong values?
- What if we want to use different sized dice?

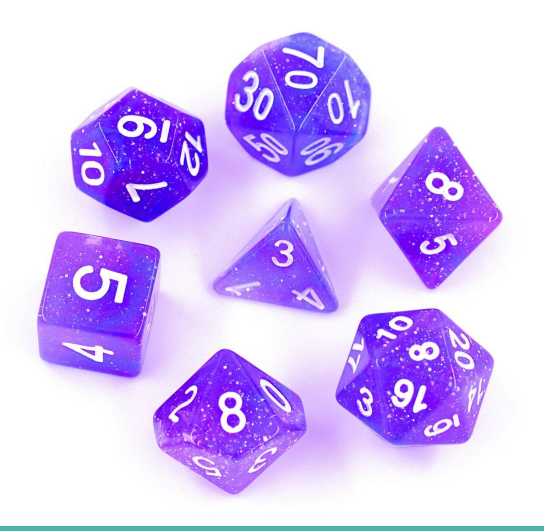

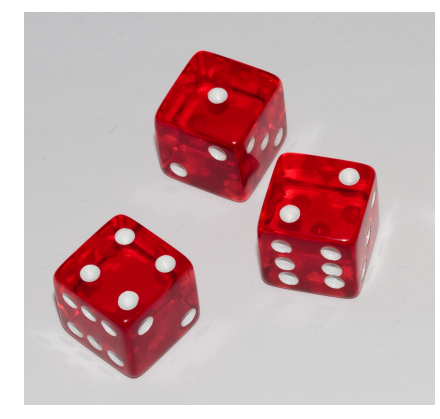

### **Problems and Solutions**

#### **Deciding how to approach a problem**

• What if the user enters the wrong values?

We have a few options:

- Reject the incorrect values?
- Correct the values?
- Punish the user for trying to cheat?

### **Solutions become code ideas**

#### **First we test our input to see if it's correct**

- A specification for correct input
	- Are we assuming six sided dice?
- How do we test if the input given to us was correct?

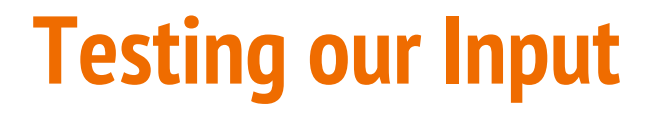

**Let's assume we have this input code:**

```
// Setup dice variables
int dieOne;
int dieTwo;
// we start by asking the user for their dice rolls
printf("Please enter your first die roll: ");
// then scan their input
scanf("%d", &dieOne);
// repeat for the second die
printf("Please enter your second die roll: ");
scanf("%d", &dieTwo);
```
# **Testing Input Range**

#### **A six sided die has a specific range of inputs**

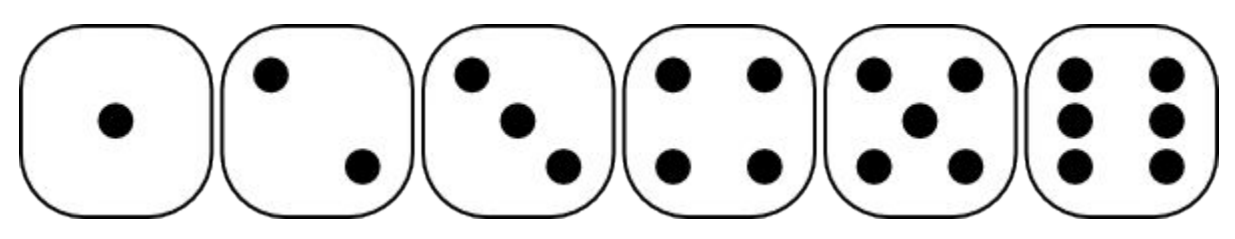

We will only accept inputs in this range

But ints have a much wider range!

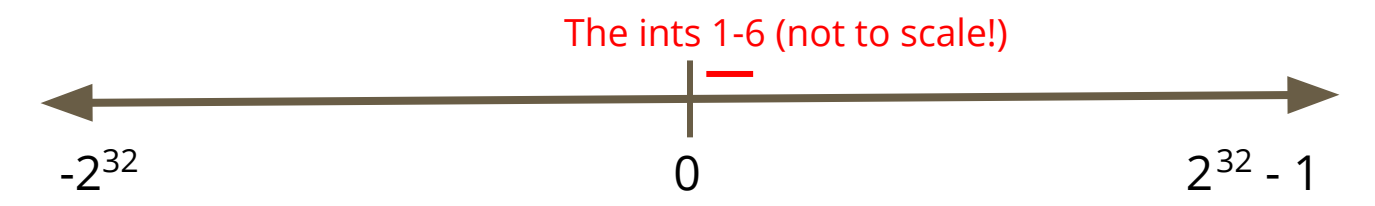

# **Testing Input Range in Code**

```
// we start by asking the user for their dice rolls
printf("Please enter your first die roll: ");
// then scan their input
scanf("%d", &dieOne);
// test for proper input range
if (1 <= dieOne && dieOne <= 6) {
     // if this succeeds, we are in the right range
} else {
     // number was outside the die's range
}
```
# **Dealing with Incorrect Input**

**What will we do with the incorrect input?**

- $\bullet$  PANIC!!!!!
- Reject the input, end the program
- Let the user know what the correct input is
- Correct the input
- Ask for new input

# **Reject the input**

#### **We can just end the program if the input is incorrect**

```
// we start by asking the user for their dice rolls
printf("Please enter your first die roll: ");
// then scan their input
scanf("%d", &dieOne);
// test for proper input range
if (1 <= dieOne && dieOne <= 6) {
     // if this succeeds, we are in the right range
} else {
     // number was outside the die's range
    return 1;
}
```
### **Pros and Cons**

#### **Is it a good idea to have the program just end?**

- What's a good way for the program to reject incorrect input?
- If we're testing or using the program, what do we want to see?

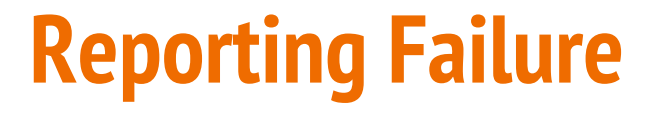

#### **Information from the program helps us**

```
// test for proper input range
if (1 <= dieOne && dieOne <= 6) {
     // if this succeeds, we are in the right range
} else {
     // number was outside the die's range
    printf("Input for first die, %d was out of 
range. Program will exit now.\n", dieOne);
    return 1;
}
```
### **Can we do better?**

**Trick question . . . obviously we can**

Let's give the user information that helps correct the input issues

```
// test for proper input range
if (1 <= dieOne && dieOne <= 6) {
     // if this succeeds, we are in the right range
} else {
     // number was outside the die's range
    printf("Input for first die, %d was out of the 
range 1-6. Program will exit now.\n", dieOne);
    return 1;
}
```
### **Break Time**

#### **First Hour**

- Recap of what programming we can do so far
- $\bullet$  A return to the dice checker
- Detecting and reacting to incorrect input

# **Correcting the input without exiting**

#### **If we want the program to finish executing even with bad input**

Imperfect, but sometimes we want the program to finish

#### **What are our options?**

- Clamping anything outside the range gets "pushed" back into the range
- Modulus a possibly elegant solution

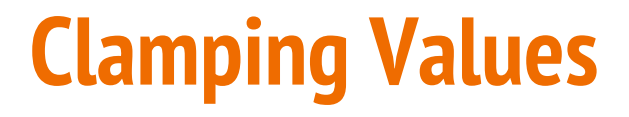

#### **Correcting the values - a brute force approach**

```
// we start by asking the user for their dice rolls
printf("Please enter your first die roll: ");
// then scan their input
scanf("%d", &dieOne);
// clamp any values outside the range
if (dieOne < 1) {
    dieOne = 1} else if (dieOne > 6) {
    dieOne = 6;
}
```
### **Pros and Cons**

- Definitely get input that works
- But is it correct?

### **Modulus**

#### **A reminder of what it is**

● % - A maths operator that gives us the remainder of a division

#### **How can we use it?**

- Any number "mod" 6 will give us a value from 0 to 5
- If we change any 0 to a 6, we get the range 1 to 6
- This means the user could type in completely random numbers and be given a 1-6 dice roll result

### **Using Modulus in code**

```
// we start by asking the user for their dice rolls
printf("Please enter your first die roll: ");
// then scan their input
scanf("%d", &dieOne);
// mod forces the result to stay within 0-5
dieOne = dieOne % 6;
// make any 0 into a 6
if (dieOne == 0) {
     dieOne = 6;
}
```
### **Pros and Cons**

#### **Pros**

- We guarantee a number between 1 and 6
- We don't shut down unexpectedly due to incorrect input
- We give a very dice-like randomish result

#### **Cons**

- We might accept incorrect input silently
- We might change a very high number to a low one

# **A Range of Solutions**

#### **Which one to use?**

- No single answer
- The original purpose of the program can help us decide

## **What about different dice?**

#### **Making our programs easier to change**

- If we want to use much of the same code for a 20 sided die, what would we need to change?
- If we replace all 6s with 20s . . .
- How long does it take to go through all of your code, find all the references to 6 and then change them?
- Are you sure you got them all?
- We want a smarter solution!

### **The dice size might be a constant**

**Constants allow us to use a value throughout our code**

```
#define DICE_SIZE 6
int main (void) {
    int dieOne;
    // Read user's rolls
    printf("Please enter your first die roll: ");
    scanf("%d", &dieOne);
    // Use mod to keep result within dice range
    dieOne = (dieOne % DICE_SIZE);
     if (dieOne == 0) {
         dieOne = DICE_SIZE;
 }
}
```
### **The dice size could also be a variable**

#### **A Variable can be changed**

```
int main (void) {
    int diceSize = 6;
    int dieOne;
    // Read user's rolls
    printf("Please enter your first die roll: ");
    scanf("%d", &dieOne);
    // Use mod to keep result within dice range
    dieOne = (dieOne % diceSize);
     if (dieOne == 0) {
         dieOne = diceSize;
     }
}
```
### **Constants vs Variables**

#### **Constants never change!**

- Usually only used for specific types of numbers
- PI, Speed of Light, e, etc

Variables can still be set once and then used throughout a program

# **The Upgraded Dice Checker**

- $\bullet$  The user can set the size of the dice
- The user can enter any number and it will produce a valid roll
- The program will still report back success, tie or failure

Starting from our previous Dice Checker program, it will be easy to make some modifications to give it some new capabilities

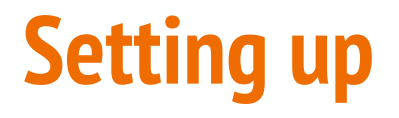

We'll start with our plan, as usual

```
// The Dice Checker v2
// Marc Chee, February 2019
// Allows the user to set dice size
// Tests the rolls of two dice against a target number
// Able to deal with user reported rolls outside the range
// Will report back Success, Tie or Failure
#include <stdio.h>
```
### **Variables and Constants**

Set up the Target constant and the variables

```
// The secret target number
#define SECRET_TARGET 7
int main (void) {
    int diceSize; // Number of sides on the dice
   int dieOne; // Value of first die
    int dieTwo; // Value of second die
   int total; // Total value of both dice
}
```
### **Taking user input**

Dice size and the two rolls will be taken as input

```
// Find out the Dice Size from the user
printf("How many sides are on the dice? ");
scanf ("%d", &diceSize);
// Process the first die roll
printf("Please enter your first die roll: ");
scanf("%d", &dieOne);
// check and fix the die roll
     if (dieOne < 1 || dieOne > diceSize) {
         printf("%d is not a valid roll for a D%d.\n", dieOne, diceSize);
         dieOne = (dieOne % diceSize);
         if (dieOne == 0) {
             dieOne = diceSize;
 }
 }
```
### **Calculate and report the total**

This is identical to last week's code

```
 // calculate the total and report it
     total = dieOne + dieTwo;
    printf("Your total roll is: %d\n", total);
     // Now test against the secret number
     if (total > SECRET_TARGET) {
         // success
         printf("Skill roll succeeded!\n");
     } else if (total == SECRET_TARGET) {
         // tie
        printf("Skill roll tied!\n");
     } else {
         // failure
        printf("Skill roll failed!\n");
 }
```
# **We have a new Dice Check Program**

**We've added:**

- Some measures against user mistakes
- Some modifiability

### **What we learnt today**

- A recap of the technical programming we've done so far
- Some ideas on how to solve problems
- Looked at some different approaches to problem solving
- Some use of logical operators
- Some use of modulus
- Some slightly more complex code